## **Questcard (analog) Farbwechsel-Fahrt**

## **Farbwechsel-Fahrt**

**Quest:** Programmiere deinen Ozobot Evo mit Hilfe der Farbcodes. Er soll eine Strecke fahren und dabei sollen die LEDs vom Ozobot Evo die Farbe wechseln. Wie oft die Farbe gewechselt wird, ist nicht vorgegeben, auch die Art des Weges ist dir überlassen. Du kannst zum Beispiel eine grade Strecke, ein Quadrat oder einen Kreis nutzen.

## **Tipp:**

Wenn du Hilfe brauchst, schau noch einmal auf die Codecards.

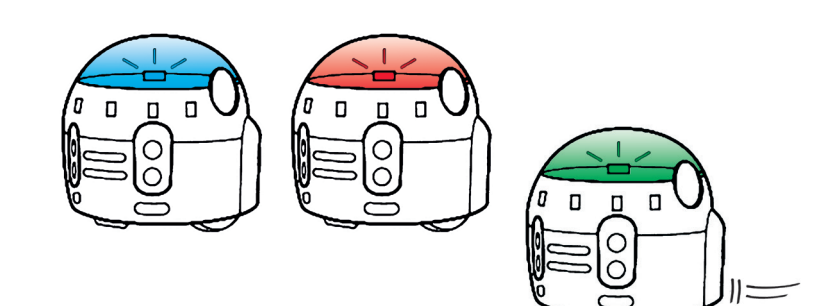

Um eine Quest-Card zu bekommen - das Blatt in der Mitte knicken!

## **Farbwechsel-Fahrt**

**Lösung:** Es gibt natürlich viele verschiedene Lösungen. Zwei findest du hier aufgemalt.

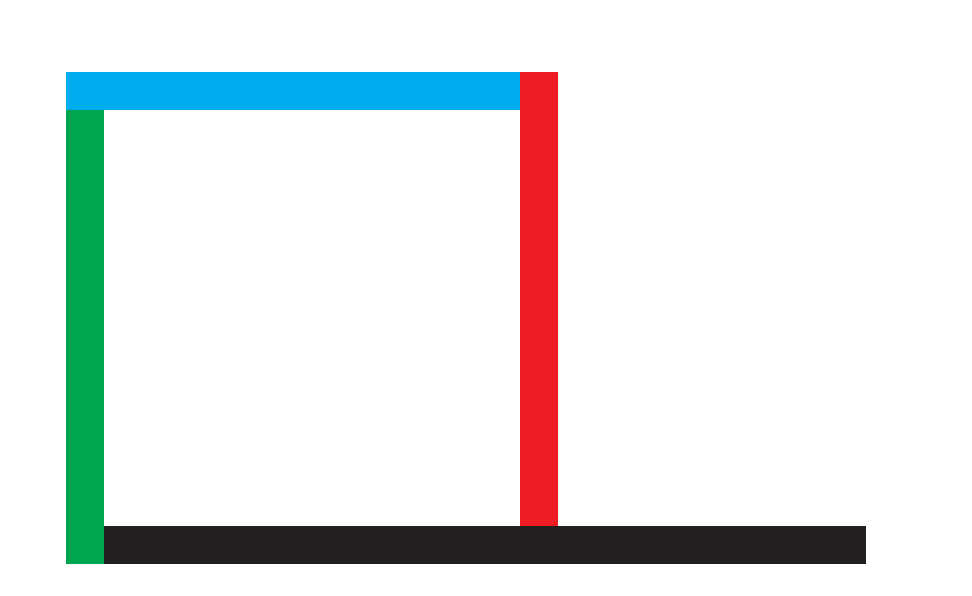

all copyrights by Birgit Menzel, Wegberg · www.digitalsocke.de · post@digitalsocke.de